# Random Forests

Ryan Miller

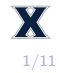

- $\triangleright$  Classification and regression trees (CART) provide a sensible, easily interpreted model for scenarios involving highly interactive or non-linear sets of explanatory variables
	- $\triangleright$  Unfortunately, CART models tend to have high variance, making them prone to overfitting

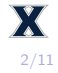

- $\triangleright$  Classification and regression trees (CART) provide a sensible, easily interpreted model for scenarios involving highly interactive or non-linear sets of explanatory variables
	- $\triangleright$  Unfortunately, CART models tend to have high variance, making them prone to overfitting
- $\blacktriangleright$  In the well-switching example, our CART model had an in-sample accuracy of 63.1% but its cross-validated accuracy was only 61.2%
	- $\blacktriangleright$  For comparison, logistic regression (with interaction) had in-sample accuracy of 62.4% and a cross-validated accuracy of 62.2%

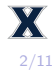

 $\triangleright$  Random forests are application of tree-based models centering upon the idea that the average of a set has lower variance than the individual observations

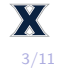

- $\triangleright$  Random forests are application of tree-based models centering upon the idea that the average of a set has lower variance than the individual observations
- $\blacktriangleright$  This concept is seen extensively in classical statistics. Suppose a random variable,  $X$ , is normally distributed as follows:  $X \sim N(\mu, \sigma)$ 
	- **B**y CLT, we know  $Var(\bar{x}) = \sigma^2/n$ , while  $Var(x_1) = \sigma^2$

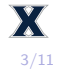

### $\triangleright$  A similar idea applies to predictive models

If several separate predictive models are averaged, the result will have lower variance (less propensity towards overfitting) than any of the individual models

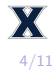

### $\triangleright$  A similar idea applies to predictive models

- If several separate predictive models are averaged, the result will have lower variance (less propensity towards overfitting) than any of the individual models
- $\triangleright$  Random forests exploit this fact by averaging the predictions of many different CART models to obtain a single, low-variance prediction
	- $\blacktriangleright$  The challenge in doing this is that the models need to be independent of each other. . .

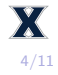

- $\triangleright$  Bootstrapping is a general statistical approach used to mimic the generation of new data
	- $\blacktriangleright$  The main idea is to randomly sample the original dataset with replacement to construct a bootstrapped sample
	- $\triangleright$  Often, the process is repeated many times to create a set of B unique bootstrap samples

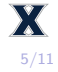

 $\triangleright$  Bootstrapping is a general statistical approach used to mimic the generation of new data

- $\blacktriangleright$  The main idea is to randomly sample the original dataset with replacement to construct a bootstrapped sample
- $\triangleright$  Often, the process is repeated many times to create a set of B unique bootstrap samples

```
set.seed(123)
n <- length(Wells)
B <- numeric(10)
## Bootstrapping the mean arsenic level (10 different bootstrap samples)
for(i in 1:length(B)){
 boot_idx <- sample(1:n, size = n, replace = TRUE)
 boot_sample <- Wells[boot_idx,]
 B[i] <- mean(boot_sample$arsenic)
}
B
```
## [1] 1.526 1.478 1.750 1.720 1.730 1.226 1.730 1.468 1.032 2.050

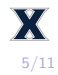

- 1) Create B bootstrap samples
- 2) For bootstrap sample, fit a CART model, but do so by randomly selecting a subset of  $m$  predictors to be considered at each split
- 3) Each of the B trees in the forest contributes a prediction or "vote", with the majority (or average) of these votes forming the random forest's final prediction

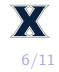

- 1) Create B bootstrap samples
- 2) For bootstrap sample, fit a CART model, but do so by randomly selecting a subset of  $m$  predictors to be considered at each split
- 3) Each of the B trees in the forest contributes a prediction or "vote", with the majority (or average) of these votes forming the random forest's final prediction

#### Note:

 $\blacktriangleright$  The random selection of m predictors to consider at each split prevents the same variables from always dominating every tree, which further decorrelates the predictions (or votes) of the different trees

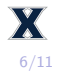

Random forest models can be trained using the randomForest package in R:

```
## Random forest (B = 10)
library(randomForest)
rf <- randomForest(switch ~ ., data = Wells, ntree = 10)
## Vote distribution (first for the first 6 data-points)
rf$votes[1:6,]
```
## no yes ## 1 0.0000000 1.0000000 ## 2 0.7500000 0.2500000 ## 3 0.0000000 1.0000000 ## 4 0.0000000 1.0000000 ## 5 0.6666667 0.3333333 ## 6 0.0000000 1.0000000

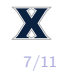

# Evaluating Random Forest Predictions

- $\triangleright$  Because bootstrapping will naturally omit some data-points from each bootstrap sample, cross-validation is not necessary to measure out-of-sample performance
	- Instead the "bagged" data-points can be used as test data, yielding "out of bag", or OOB, performance measures

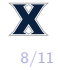

## Evaluating Random Forest Predictions

 $\triangleright$  Because bootstrapping will naturally omit some data-points from each bootstrap sample, cross-validation is not necessary to measure out-of-sample performance

Instead the "bagged" data-points can be used as test data, yielding "out of bag", or OOB, performance measures

*## OOB error rates for each of our 10 trees* rf**\$**err.rate

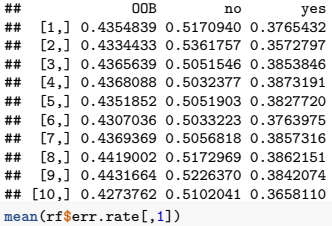

## [1] 0.4357569

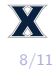

With some minor tweaking of the tuning parameters, it's easy to find a model with out-of-sample accuracy superior to both logistic regression and CART

- $\triangleright$  mtry is the number of variables to randomly consider at each split
- $\triangleright$  nodesize is the minimum size of each terminal node

```
rf <- randomForest(switch ~ ., data = Wells, ntree = 500,
                  mtrv = 2, nodesize = 100)
1 - mean(rf$err.rate[,1])
```
## [1] 0.6360171

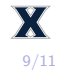

#### Pros:

- $\blacktriangleright$  Better accuracy than most models
- $\blacktriangleright$  Tends to work well even if the data includes outliers, non-linearity, interactions, and missing data

Cons:

- $\triangleright$  Significantly harder to interpret compared to individual trees
	- Methods have been developed to output the "average tree"
	- ▶ Methods have been developed to measure the "importance" of each variable

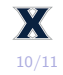

- $\blacktriangleright$  Random forests are a very powerful predictive modeling approach, but that accuracy comes at the expense of interpretability
	- $\triangleright$  Unlike a single CART model (or even logistic regression), it's difficult to communicate how a random forest generates predictions
- $\blacktriangleright$  However, random forests will generally yield better out-of-sample performance than both CART and logistic regression (given proper choices for tuning parameters such as mtry and nodesize)

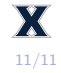